# **fastly.**

 $\Gamma$ 

# **Fastly DDoS Protection & Mitigation Service**

**QUICK REFERENCE GUIDE**

**This document is for customers who have purchased Fastly's DDoS Protection and Mitigation Service. It provides details of our service, the onboarding process and guidelines on how to contact Fastly in the event of an attack.**

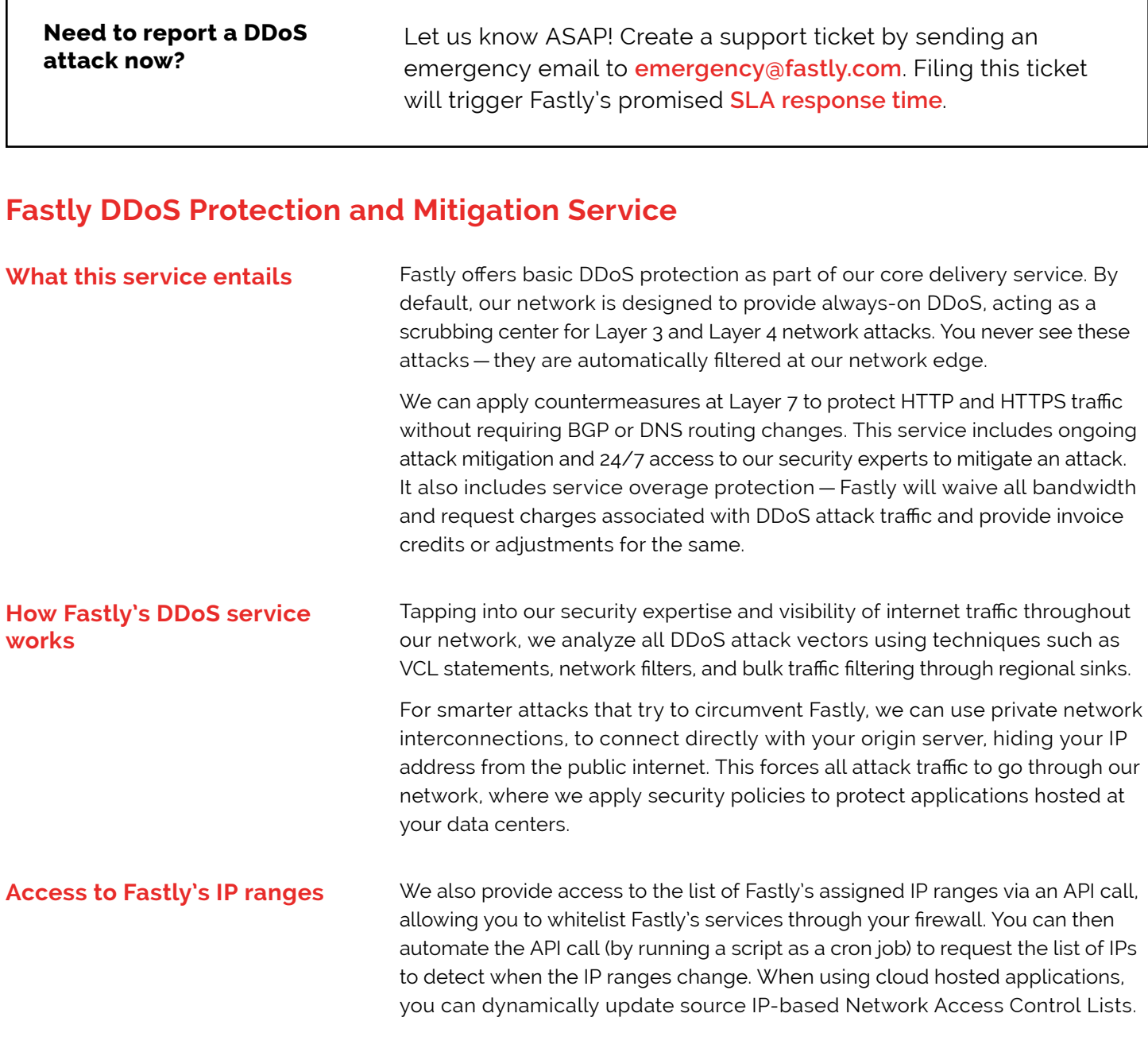

## **Onboarding for Fastly's DDoS Service**

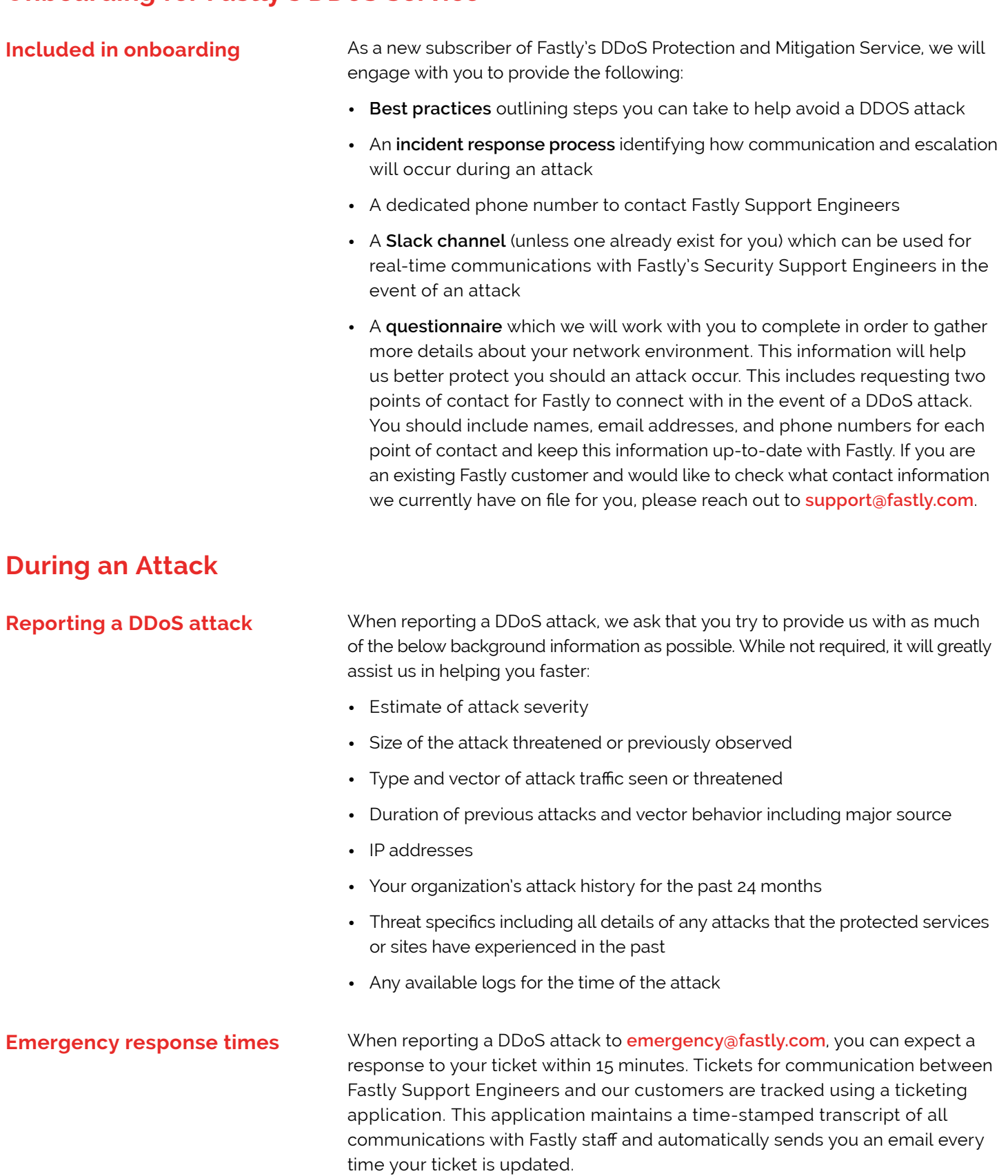

#### **Working with Fastly during an attack**

**Responding to the threat of** 

**an attack** 

In the event of a DDoS attack, we will provide you with the following services:

- **• Emergency configuration and deployment support:** We will actively work with you to configure your service map and set an initial filter policy to immediately block an attack.
- **• Ongoing attack mitigation support:** We will work directly with you to write custom filters in Varnish Configuration Language (VCL) to deal with changing attacks or new attacks. We will also isolate malicious traffic on your behalf.
- **• Access to Fastly IP space and API endpoints:** This access will allow you to filter traffic at your origin to ensure only Fastly cache systems can send requests directly to your data center's HTTP/HTTPS servers.
- **• Attack Investigation:** During the investigation of some attacks the Fastly team might require detailed knowledge of the targeted system and its architecture in order to develop the best possible mitigation signature/ strategy for it. Fastly may request introductions to additional contacts at your company in order to gather the full technical scope of an attack and it's impact. Examples of ideal contacts include system architects, application developers, and or network engineers.
- **• An Incident Response plan:** We'll deliver a plan identifying how communication and escalation will occur between you and Fastly if an attack occurs. This plan will also describe mitigation and defense details such as any DDoS filters that we can insert into VCL prior to, or during an attack.

#### If you receive a threat of a DDoS attack, you can let us know by filing a support ticket — simply send an email to **[support@fastly.com](mailto:support%40fastly.com?subject=Fastly%20Support%20Inquiry)**. We will assign resources to monitor your service with extra attention. The Fastly Support Engineer that receives notification of your attack threat will reach out to you with actionable next steps.

### **Additional resources**

#### **At-a-glance communications table**

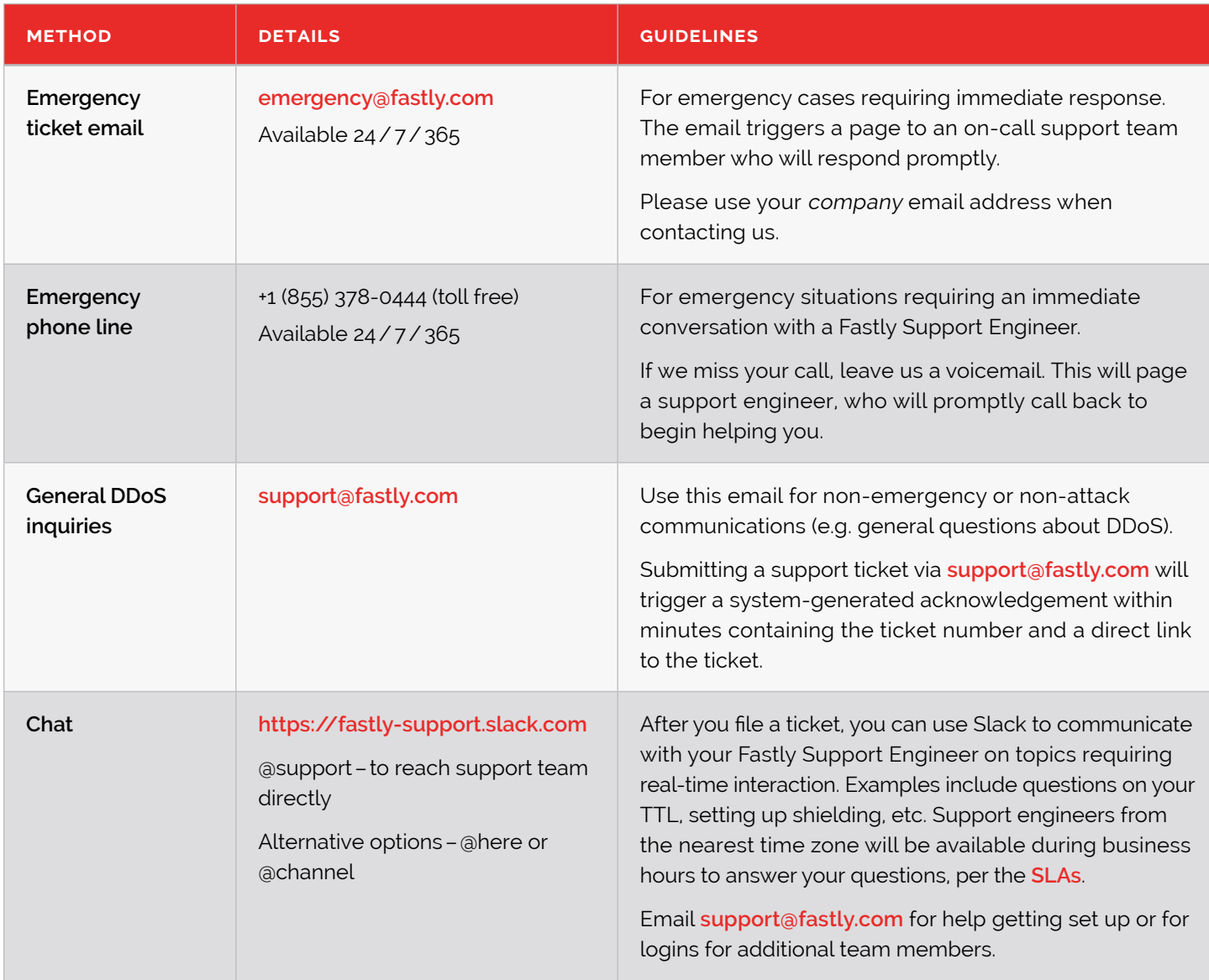

#### **Useful links**

Fastly DDoS Protection and Mitigation Service **[FAQ](https://www.fastly.com/cassets/6pk8mg3yh2ee/32VMC5Z9WgmWEaGI2kKwAo/7111800f32c46dc5657570043f22a0a5/Fastly_FAQ_DDOS_v8_20171213.pdf)** Fastly DDoS Protection and Mitigation Service **[Docs](https://docs.fastly.com/guides/detailed-product-descriptions/ddos-protection-and-mitigation-service-and-sla#ddos-mitigation-response-sla)**